# **"Diseño y Simulación del Control de un Sistema de Generación Fotovoltaico Basado en un Convertidor DC - DC Doble Puente Activo, un convertidor DC – AC Trifásico Conectado a la Red y un Banco de Baterías"**

Mario Martínez<sup>(1)</sup>, Ph.D. Sixifo Falcones<sup>(2)</sup>

Facultad de Ingeniería en Electricidad y Computación Escuela Superior Politécnica del Litoral (ESPOL) Campus Gustavo Galindo, Km 30.5 vía Perimetral Apartado 09-01-5863. Guayaquil-Ecuador [mmartine@espol.edu.ec](mailto:mmartine@espol.edu.ec) <sup>(1)</sup>, [sixifo@espol.edu.ec](mailto:sixifo@espol.edu.ec) <sup>(2)</sup>

#### **Resumen**

*El siguiente artículo presenta el diseño y simulación de los controladores de un sistema fotovoltaico conectado a la red, que consta de un grupo de paneles fotovoltaicos que transforma la energía solar a eléctrica para compensación de pequeñas variaciones de voltaje en el sistema eléctrico al que se encuentra conectado, el cual se compone de tres bloques principales, convertidor del panel fotovoltaico, convertidor de las baterías e inversor. Se dimensionara el sistema fotovoltaico para que cumpla las normas establecidas para su funcionamiento tales como rizado de voltaje y corriente, frecuencia de conmutación y potencia nominal, con los valores dados podemos ir al siguiente paso, el diseño de los controladores, basándonos en la transformación de la park para el tratamiento de nuestro sistema trifásico en nuestro diseño del control del inversor, el control del bloque llamado conversor dc-dc del panel fotovoltaico o bloque de doble puente activo y el control de la batería. Luego realizamos las pruebas respectivas de todo el sistema utilizando Matlab y su aplicación simulink - PLECS para circuitos de potencia, y poder inferir sobre la funcionalidad del sistema.*

**Palabras Claves:** *Sistema fotovoltaico, compensación de voltaje, convertidor del panel fotovoltaico, inversor trifásico, banco de baterías.*

#### **Abstract**

 *This paper presents the design and simulation of a PV system controllers connected to the network , consisting of a group of photovoltaic panels that convert solar energy to electricity for small offset voltage variations in the electrical system to which it is connected , which is composed of three main blocks of the PV panel inverter , converter and inverter batteries . The PV system will be sized to meet the standards established for operation such as voltage and current ripple, switching frequency and power rating, with the values given can go to the next step, the design of controllers , based on the transformation of the park for the treatment of our three-phase system in our design of inverter control , the control block called DC-DC converter in the photovoltaic panel or block dual active bridge and battery control . Then perform the respective tests of the entire system using Matlab and Simulink application - PLECS for power circuits, and to infer about the functionality of the system*.

**Keyword***s: Photovoltaic system, compensation voltage converter photovoltaic panel, three phase inverter, battery bank.*

# **1. Introducción**

El desarrollo de toda sociedad está ligado directamente a la disponibilidad y consumo energético, la energía es por tanto un factor esencial para el desarrollo y el crecimiento económico, de manera que la aparición de una crisis energética desemboca irremediablemente en una crisis económica. De ahí que se necesita hacer un uso sostenible de la energía [1]. Es por esto que la utilización eficaz de la energía, así como su uso responsable, es esencial para la sostenibilidad. A través de la historia, cada descubrimiento y avance tecnológico nos ha proporcionado: por un lado, una infinidad de equipos tecnológicos y de consumo para mejorar o mantener nuestro confort y disminuir nuestro esfuerzo; y por otro, nos ha provisto de nuevas fuentes de energía que han aliviado y reemplazado poco a poco las fuentes de energía que no han podido mantener el crecimiento de consumo energético.

 Nuestro objetivo obtener un modelo de simulación de un sistema de generación fotovoltaico (PV), de tal manera que se pueda analizar su funcionamiento, Obtener un modelo simplificado de un convertidor DC-DC de doble puente activo, un convertidor DC-AC trifásico conectado a la red y su banco de baterías, analizar el comportamiento a perturbaciones y comparar su eficiencia en carga, Calcular el controlador para garantizar el funcionamiento del sistema,

# **2. Propuesta del Proyecto**

El proyecto se enfoca en el diseño de control de un sistema de generación fotovoltaica, que actuara como conversor de energía fotovoltaica a eléctrica, en la Figura 1, se puede apreciar el esquema de tres bloques principales, convertidor del panel fotovoltaico, convertidor de las baterías e inversor, donde el primero tiene a su entrada el panel fotovoltaico por medio del cual se convierte la energía solar a energía eléctrica con el mayor aprovechamiento de la potencia absorbida por el panel fotovoltaico, el segundo tiene a su entrada la batería que permitirá almacenar la energía necesaria requerida por el sistema y estos dos bloques conectan su salida en paralelo a la entrada del bloque inversor para que sistema supla pequeñas variaciones de potencia a la red que es el objetivo del sistema.

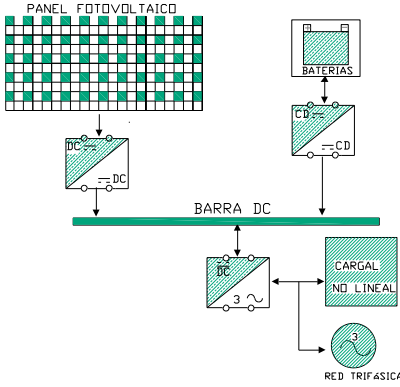

**Figura 1.** Bosquejo de un sistema fotovoltaico

### **2.1 Fundamentos de funcionamiento**

La potencia eléctrica se la obtiene por medio de módulos solares llamados paneles fotovoltaicos La interconexión serie-paralelo de paneles fotovoltaicos constituye el generador fotovoltaico. Es importante agrupar paneles de características similares y que estén sometidos a condiciones ambientales idénticas con el fin de maximizar la potencia generada. Además se utiliza un método de control llamado Punto de Máxima Transferencia de Potencia, este algoritmo detecta el punto de mayor eficiencia en la generación de potencia eléctrica [3].

La trasferencia de potencia se realiza a través de un convertidor DC-DC de doble puente activo, el cual consiste en el transformador de alta frecuencia, y dos puentes H situados uno en el primario y otro en el secundario del transformador, los mismos que ejecutan la acción de convertir la señal DC, en una onda cuadrada variable en el tiempo a la frecuencia de conmutación, la inductancia sirve como dispositivo de almacenamiento de energía instantánea que permite el traslado de potencia a la barra DC

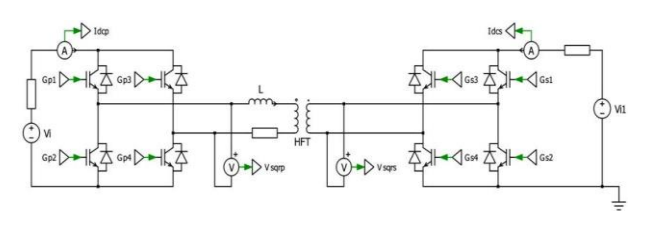

**Figura 2.** Configuración de un convertidor DC-DC Doble puente activo.

$$
P_{md} = \frac{V_i * V_{i1}}{2\pi f_s L} \Phi(1 - \frac{|\Phi|}{\pi})
$$
 (2.1)

$$
V_{i1} = V_i \frac{n2}{n1}
$$
 (2.2)

 El bloque de almacenamiento permite guardar la energía que ha sido atrapada por paneles solares en un grupo llamado banco de baterías, el cual está hecho por elementos químicos con comportamiento almacenador de energía, con el propósito de utilizar la misma en momentos en los que no se cuente con la presencia de la energía eléctrica y esta sea imprescindible, como lo es en la noche, en picos cortos en magnitud y tiempo de demanda de corriente. Si se conoce el consumo promedio de energía, se puede utilizar la energía almacenada en el banco de baterías para compensar el consumo en horas de mayor demanda de este, se muestra un cargador en la figura 3.

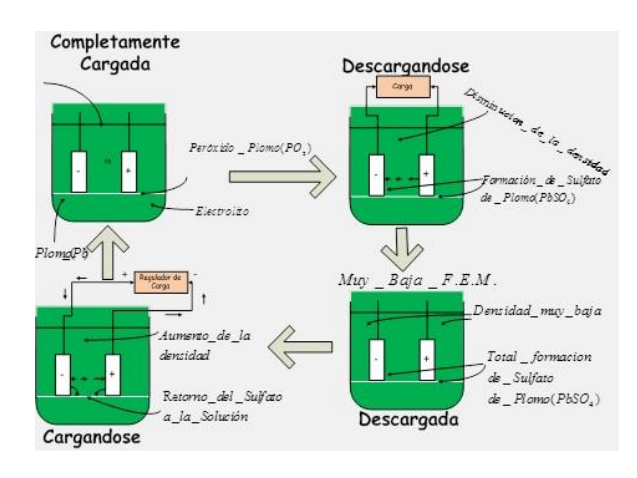

**Figura 3**. Proceso de carga y descarga de una batería.[2]

 La energía del conjunto de baterías es llevada hacia y desde las baterías a través de un convertidor DC-DC bidireccional, como se muestra en la figura 4 [4]:

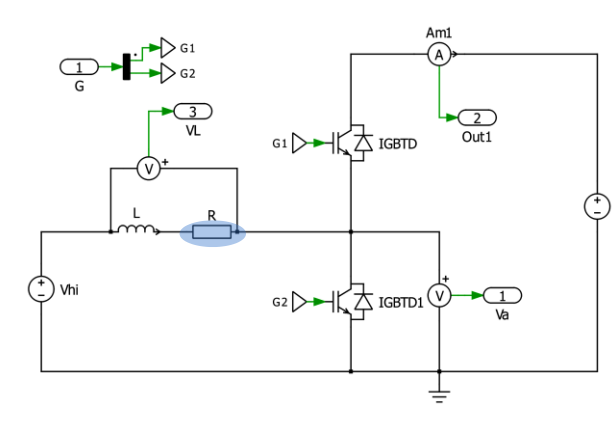

**Figura 4** Convertidor bidireccional de la batería.

 Se utiliza un convertidor DC-AC trifásico (Inversor) con el fin de lograr transformar la energía en continua que tenemos almacenada o generada, en corriente alterna y poder realizar el envió de potencia a la red a la cual nos encontramos conectados, este acople se logra a través de la inductancia en nuestro sistema, la cual representa la impedancia equivalente del sistema a la red, además de que por medio de ella podemos controlar el valor de rizo de corriente que se genera al entregar a la red. La figura 5 se muestra la configuración del inversor [6].

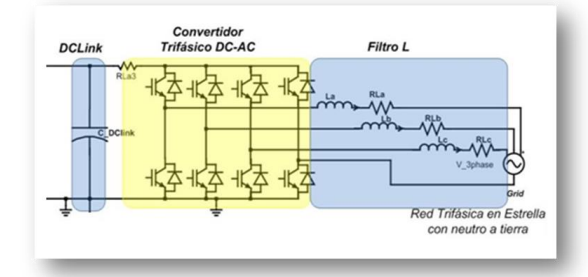

**Figura 5** Inversor trifásico de 4 piernas.

$$
\hat{V}_{ab}\,conv = m_A \frac{\sqrt{3}}{2} V_{DC} \tag{2.3}
$$

Donde  $m_A$  es llamado el ciclo de trabajo, el cual

se basa en la modulación SPWM, por conmutación unipolar como se muestra en la figura 6.

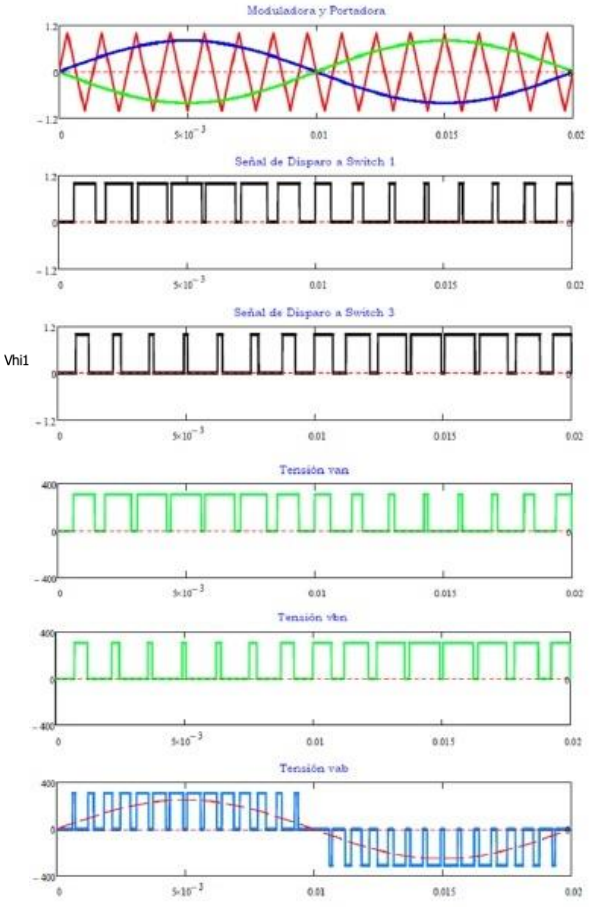

**Figura 6** Modulación SPWM unipolar.[5]

Para el control del inversor se hace uso de la Transformación ABC-DQ0, para llevar el sistema trifásico (a.b,c )a un sistema más sencillo (d,q) , por medio de una matriz de transformación que tiene la propiedad de que su transpuesta es igual a su inversa (2.4), (2.5) [7].

$$
T = \sqrt{\frac{2}{3}} \begin{bmatrix} \cos(\theta) & \cos(\theta - \frac{2\pi}{3}) & \cos(\theta + \frac{2\pi}{3}) \\ -\sin(\theta) & -\sin(\theta - \frac{2\pi}{3}) & \sin(\theta + \frac{2\pi}{3}) \\ \frac{1}{\sqrt{2}} & \frac{1}{\sqrt{2}} & \frac{1}{\sqrt{2}} \end{bmatrix}
$$
 (2.4)

$$
y T^{-1} = T^T \tag{2.5}
$$

#### **3. Dimensionamiento de los componentes**

Se va a diseñar un sistema de generación trifásico, conectado a una red con voltaje igual a 208 Vrms línea-línea, frecuencia de red 60Hz y tiene una potencia nominal de 10KW; a una frecuencia de conmutación de los interruptores de 20 kHz.

 Al dimensionar el primer componente se especifica la corriente máxima que puede ser enviada al sistema en condiciones de máxima transferencia de potencia, mostrándose el arreglo de la figura 7[8]

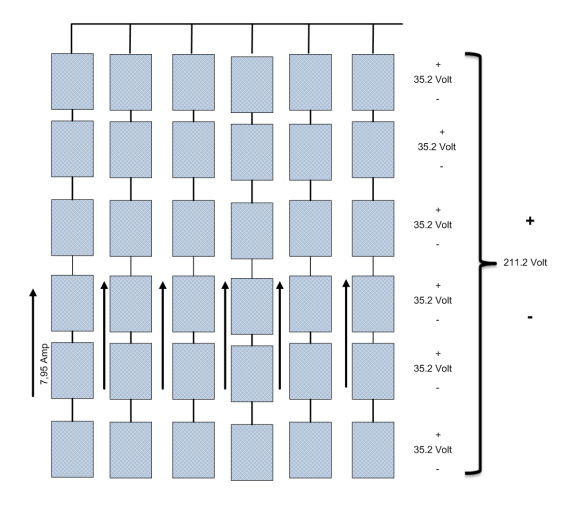

**Figura 7** Paneles fotovoltaicos en arreglo serie y paralelo.

 Colocaremos 6 módulos fotovoltaicos en serie para lograr tener un voltaje de referencia igual a 211.2 [Volt], a una corriente de 7.95 [Amp] que los atraviesa, entregándonos el arreglo en serie el valor de 1679.04 [Watts],la potencia total :

$$
P_{\text{grup\_pv}} = 211.2 * (6 * I_{\text{ramal\_s}}) = 211.2 * (6 * 7.95)(3.1)
$$

$$
P_{\text{grup\_pv}} = 10074.24 \, [\text{Watts}] \tag{3.2}
$$

 Para dimensionar el voltaje del capacitor de enlace, al cual vienen acoplados todos los convertidores, se necesita trabajar a un voltaje en la barra DC, para lo cual tomaremos de referencia un índice de modulación 0.85 , esto quiere decir que nuestro voltaje de barra será por lo menos 400 Vdc entonces

$$
m = \frac{V_{ab - pk}}{V_{dc}} \times \frac{2}{\sqrt{3}} = \frac{208 \times \sqrt{2} \times 2}{400 \times \sqrt{3}} \approx 0.85
$$
 (3.3)

 (Dado que el voltaje de enlace DC, es la salida del DAB , se puede utilizar para fijar la relación de transformación N1 / N2 del transformador de alta frecuencia (DAB), se obtiene, por medio de la relación de voltaje entrada /voltaje salida, en la entrada 211.2 [V] y el voltaje de salida de 400 [V] (DClink).

$$
n = \frac{V_{in}}{V_{out}} = 0.528
$$
 (3.4)

 El índice de modulación del convertidor de la batería lo obtenemos de manera parecida, esto bajo la condición de comportamiento de un Boost:

$$
\frac{V_o}{V_i} = \frac{1}{1 - D} \tag{3.5}
$$

$$
D = 1 - \frac{V_i}{V_o} = 1 - 0.54 = 0.46 \tag{3.6}
$$

 Para los elementos pasivos como inductores y capacitores estos se dimensionan en función del valor del rizado máximo que le hemos asignado a los mismos. Para los interruptores en todos los elementos deberán soportar un voltaje inverso igual al voltaje de la entrada más un margen de seguridad del 10% (por sobre voltajes), y la corriente 25%, sobre la nominal

 En la selección del inductor Ldab se utiliza la expresión (3.7) donde el valor del ángulo  $\phi = 30^{\circ}$ para las condiciones de potencia nominal, al voltaje nominal del panel fotovoltaico.

$$
I_{dep} = \frac{V_{LV}}{2\pi f_s L} \Phi \left( 1 - \frac{|\Phi|}{\pi} \right) \tag{3.7}
$$

$$
L_{min} = 15.374 \, \left[ \mu H \right]
$$

 En la figura 8 Podemos observar la corriente a la salida del DAB, el promedio nos indica la cantidad de potencia transferida a la red, que cercana al valor nominal, con lo que cumplimos con el valor establecido.

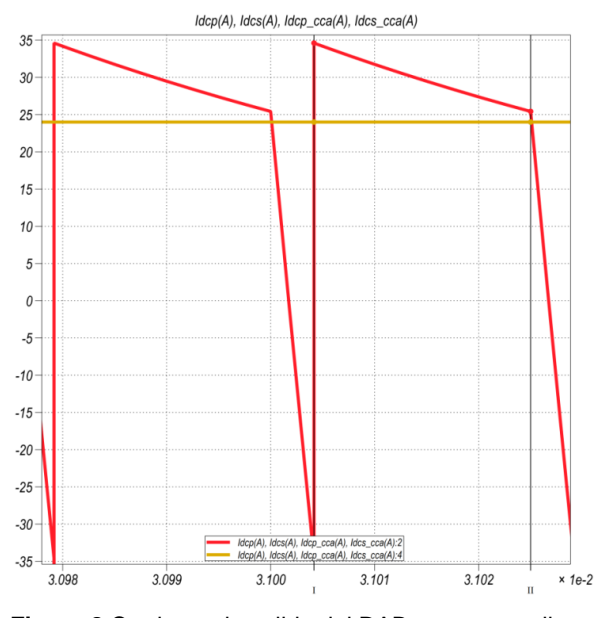

**Figura 8** Corriente de salida del DAB y su promedio

 Se selecciona el capacitor de entrada al grupo fotovoltaico por el método gráfico, a partir de la ecuación base del capacitor.

$$
V_{cap} = \frac{1}{C} \int I_{cap} dt + V_{cap}(t = 0)
$$
\n
$$
C = \frac{\int I_{cap} dt}{\Delta V_c}
$$
\n(3.9)

 $\Delta V_c$ ,se lo considerara para estos cálculos igual al 1% del  $V_{nom}$  al que estará sujeto el capacitor y se ha encontrado dos áreas para su cálculo en la gráfica 9.

$$
C = \frac{A_{a\perp 1} + A_{a\perp 2}}{(2.112)}\tag{3.10}
$$

$$
C = \frac{\frac{6.99722e - 7 * 18.61}{2} + \frac{2.083e - 5 * 17}{2}}{2.112}
$$

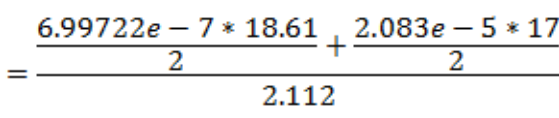

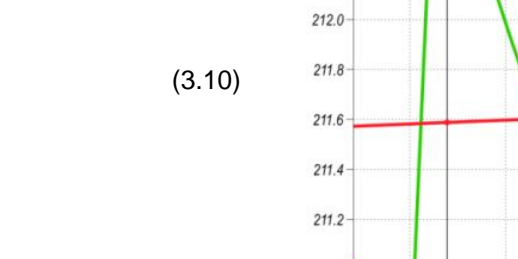

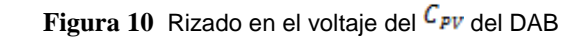

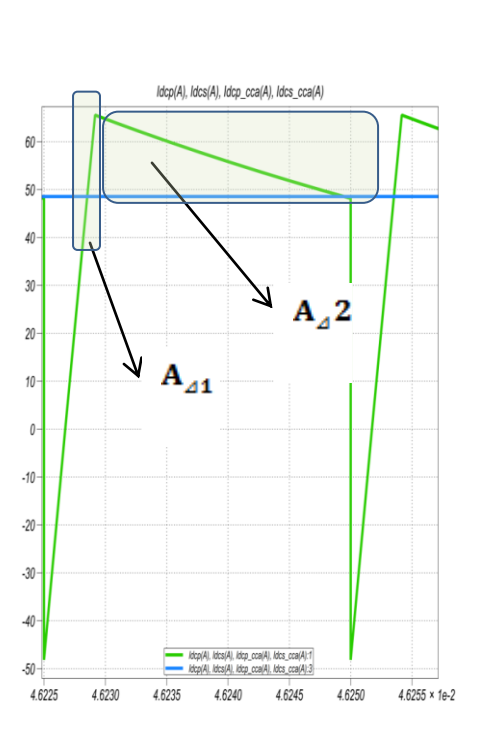

**Figura 9** Corriente de entrada al DAB y su promedio

 El rizado en el voltaje del capacitor cumple con las condiciones, esto se lo puede apreciar en la gráfica 10

 $213.419 - 211.323 \le 1\% Vpv$  $2.09617 \le 2.112$ 

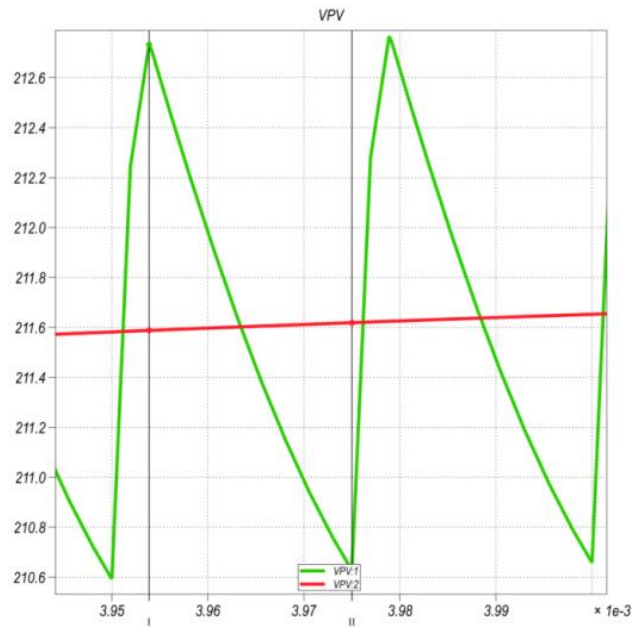

C=86,92  $\lceil \mu F \rceil$ 

 Para obtener la inductancia del convertidor de la batería utilizamos la ecuación del inductor (3.6) cuyo valor D = 0.46, bajo la condición de un rizado máximo  $\Delta i L < 10$  % $I_{bat}$ , se muestra el cálculo a continuación:

$$
\Delta iL = \frac{1}{L} \int_0^{T \circ n} V_L \, dt \tag{3.10}
$$

$$
L_{bat} = \frac{V_o D(1 - D)\Delta T_s}{\Delta I_L} = \frac{V_o D(1 - D)}{\Delta I_L * f_s}
$$
 (3.11)

 $L_{bat} = 3.58$  [mH]

$$
\Delta iL < 10 \, \%
$$
 $I_{bat} = 4.62 \, \text{[Amp]}$ 

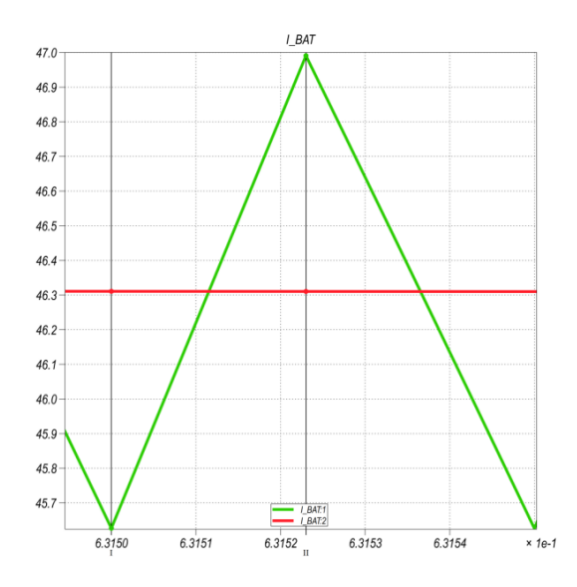

Fi**gura 11** Rizado en corriente de entrada al Boost de la batería

La inductancia  $\bf{L}$  que se encuentra intrínseca en la línea que interconecta el convertidor a la red, es calculado basándose en un valor máximo de rizado del 3% de la corriente nominal de la red. Para el cálculo de L se observa el sistema como una medición de voltaje entre el convertidor y el acople a la red, lo cual muestra, el voltaje instantáneo de salida del convertidor es un voltaje troceado cuyo promedio es senoidal al cual restaremos el voltaje de red y poder así obtener el rizado del inductor y en base al cual podemos calcular el valor del inductor:

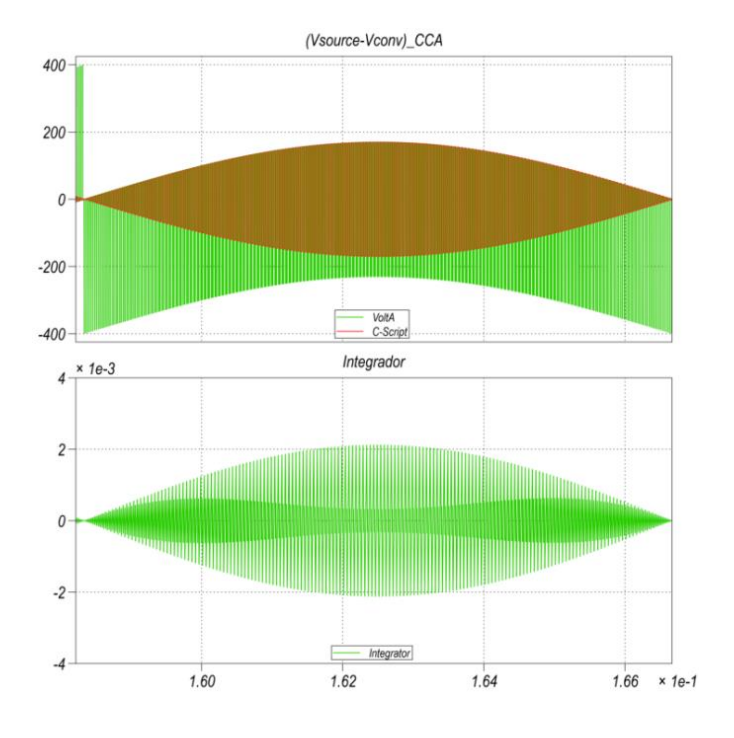

**Figura 12** Voltaje del inductor en la red.

 Por medio del método gráfico de áreas y el uso de la ecuación base, se puede aproximar el inductor:

$$
\Delta iL = \frac{1}{L} \int V_L dt \qquad (3.10)
$$

$$
L = \frac{\int V_L * dt}{\Delta l_L} \tag{3.12}
$$

$$
L=\frac{AreaV_{L}}{\Delta I_{L}}
$$

$$
L_A = L_B = L_C = L
$$

Donde  $AreaV_L$ , es el área máxima bajo la curva del voltaje del inductor, haciendo un acercamiento a la gráfica anterior para poder calcular el inductor tenemos:

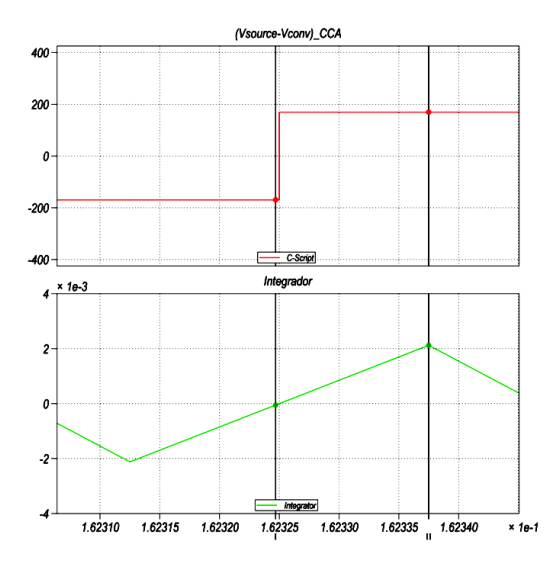

**Figura 13** Periodo de voltaje máximo en el Inductor

Dándonos : 2,123  $e-3$  [*Volt x seg*]<sub>, Si se</sub> considera a  $\Delta I_L$ como el rizado de corriente que va a entregar el convertidor, se dimensionara este  $\Delta I_L$  en un porcentaje respecto a corriente de salida nominal a 60Hz, esto es  $\Delta I_L = 3\% I_{o-RMS}$ , la cual es obtenida a partir de :

$$
P_{\text{B}\emptyset} = \sqrt{3V_{L-L}I_{L-L}cos\varphi} \tag{3.13}
$$

$$
I_{L-L} = I_{O-RMS} = \frac{P_{3\emptyset}}{\sqrt{3V_{L-L}cos\varphi}}
$$
(3.14)

$$
I_{o-RMS} = \frac{10000}{\sqrt{3} * 208}
$$
  

$$
I_{o-RMS} = 27,75722
$$
 [A<sub>RMS</sub>]

Dándonos:

$$
L = \frac{2,123 e-3 \left[Volt x seg\right]}{0.03 * 27.75722 * \sqrt{2} \left[ Amp \right]}
$$

$$
L=1,801\ [mH]
$$

corriente que se genera cuando ocurre la máxima trasferencia de potencia, la cual se genera cuando el sistema desfasara el voltaje del convertidor de la red en un ángulo  $\delta_{MAX}$ , donde:

$$
\delta_{MAX} = \arcsen\left(\frac{Pot_{max} \times XL_{AC}}{V_{grid}^2}\right)
$$
 (3.15)  

$$
\delta_{MAX} = 9^{\circ}
$$

 Para el cálculo del elemento capacitivo del enlace DC del convertidor se hace uso de la ecuación de voltaje en el capacitor. Es de notar que al conectarse los tres convertidores los mismos interactúan proveyendo una corriente al enlace DC, la mayor de estas es la llamada dominante, es en la que se basa para el cálculo del capacitor de enlace DC, usualmente es la que proviene del inversor.

$$
C = \frac{\int I_{cay} dt}{\Delta V_c}, \tag{3.9}
$$

$$
C = \frac{A_{max}}{1\% \text{ Vdclink}}
$$

$$
C=82.5[mF]
$$

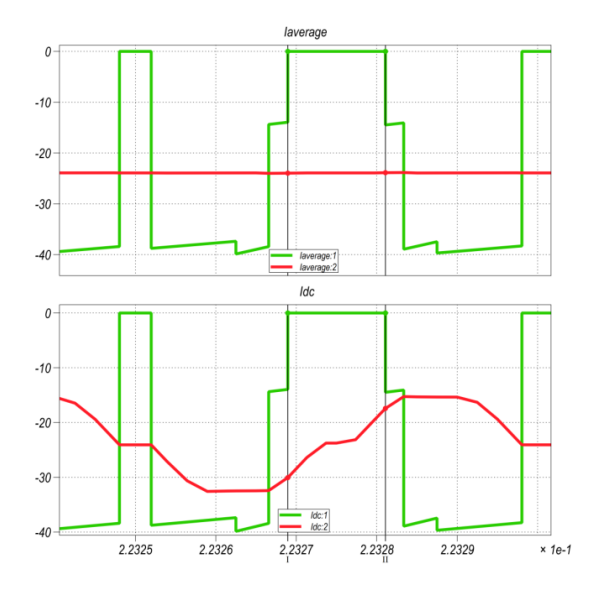

**Figura 14** Área máx. del voltaje en capacitor

 El siguiente elemento a calcular es el capacitor de enlace DC para lo cual realizamos la simulación del circuito con la inductancia L calculada, graficamos la

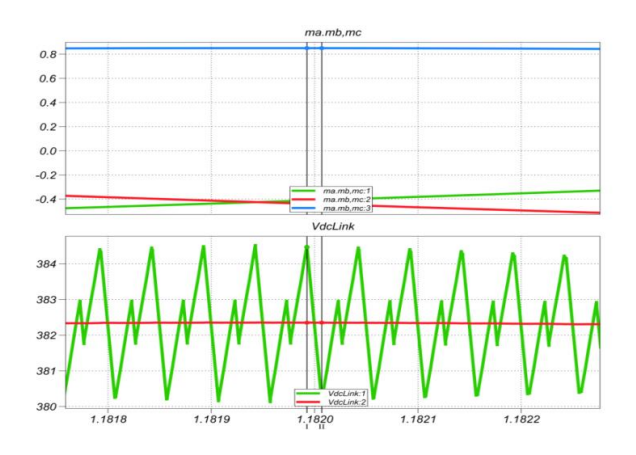

**Figura15** Voltaje de rizo del capacitor de enlace

 El conjunto de valores establecido a plena carga. Se pueden resumir en la tabla 1

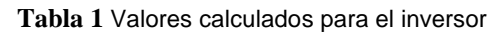

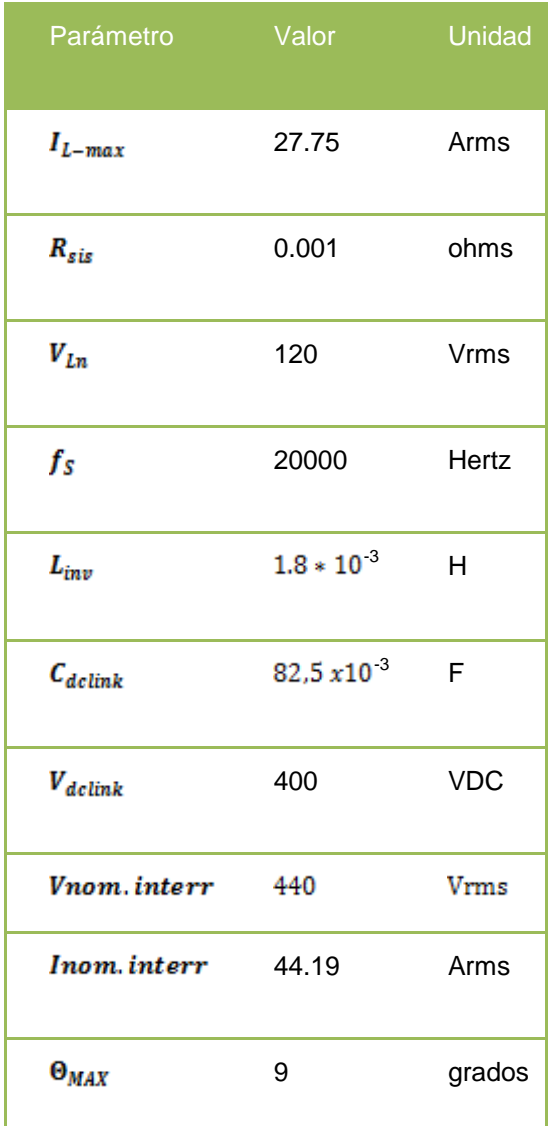

# **4. Diseño del Control del sistema fotovoltaico**

 La sección siguiente comprende el dimensionamiento de los controladores del sistema, esto es crear los lazos de control del sistema.

 La aproximación del factor K es un método que permite hallar el controlador de un sistema basándonos en los parámetros de respuesta de frecuencia de la función de trasferencia de lazo abierto de la planta del proceso, como lo es el margen de fase (MF) y frecuencia de corte (Fc), al ancho de banda de lazo abierto[9].

#### **Tabla 2** Tipo de controladores

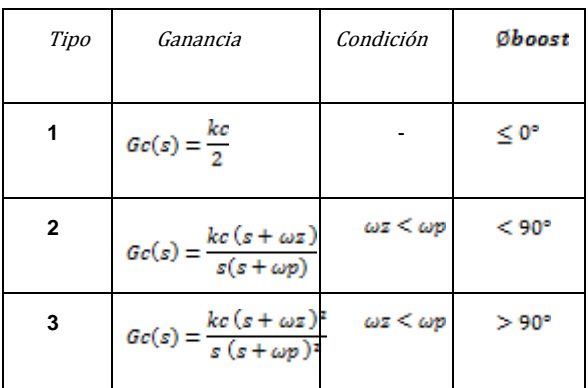

 La tabla anterior nos permite calcular el valor del controlador, lo primero que se determina es el ángulo Boost el cual lo sacamos a partir de la siguiente ecuación:

$$
\emptyset\text{boost} = MF - \emptyset\text{sist} - 90^\circ\,,\tag{4.1}
$$

Donde el ángulo Øboost es el que se inyecta para estabilizar el sistema,  $\overline{\mathcal{O}}$ sist $\equiv$  ángulo del sistema (planta), y  $MF$  el margen de fase deseado, luego se determina el valor de k correspondiente al tipo de controlador seleccionado.

 El control del sistema es dividido en tres secciones, se muestra un esquema general del diseño de los controladores para cada convertidor.

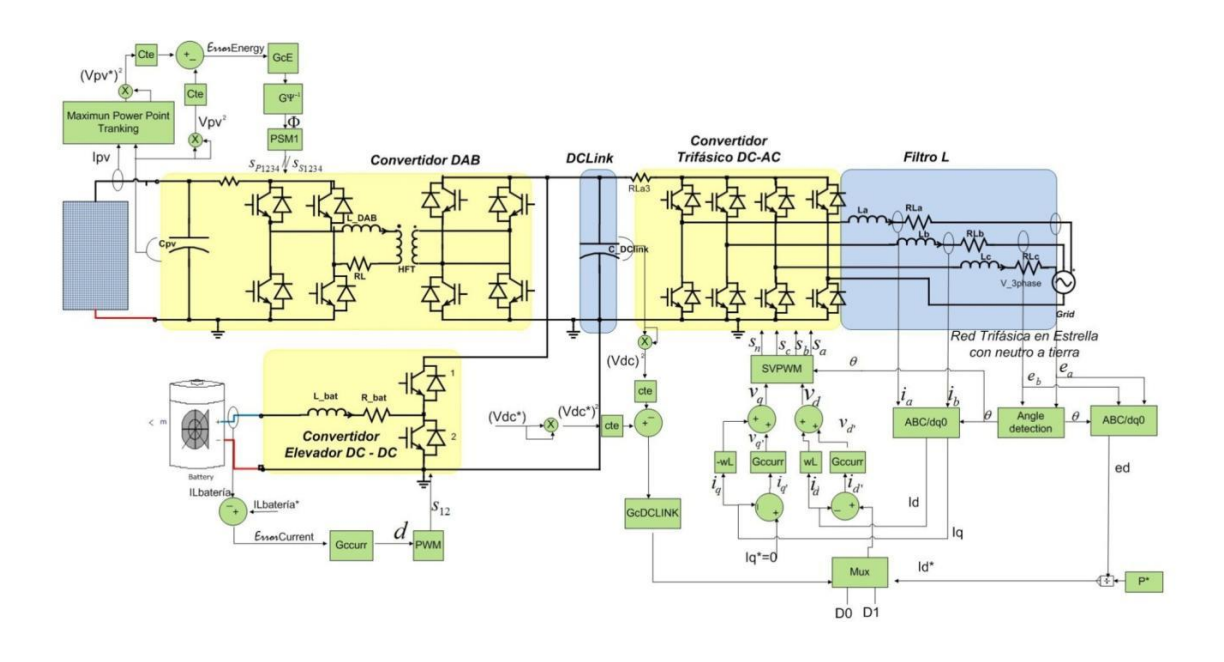

**Figura 28** Sistema general con el lazo de control

 $(4.2)$ 

# **4.1 Diseño del controlador del Doble puente activo**

 Primero se determina el modelo matemático del bloque a diseñar, para este caso se linealiza el sistema, ya que se comporta como un sistema de segundo orden, aplicando serie de Taylor a la ecuación del bloque DAB:

$$
I_{DCp} = \frac{V_0^{'}}{2\pi f_s L} \Phi \left( 1 - \frac{|\Phi|}{\pi} \right) \tag{4.2}
$$

Tenemos el siguiente sistema lineal:

$$
\Delta I_{DCn} = Kphi(\Delta \Phi) \tag{4.3}
$$

Donde

$$
m = Kphi = \frac{V_0(t=0)}{2\pi f_5 L} * \frac{N_1}{N_2} \left(1 - \frac{2\Phi(t=0)}{\pi}\right)
$$

 La función de trasferencia para el modelo matemático queda expresada de la siguiente manera:

$$
G_{energia} = \frac{E_{PV}(s)}{I_L(s)} = \frac{V_{SEC}}{2} * \frac{1}{s}
$$
 (4.4)

Donde  $E_{PV}(s)$ , es la energía almacenada en el capacitor de entrada al bloque DAB,  $I_L(s)$  es la corriente q atraviesa el DAB y  $V_{SEC}^{\prime}$ , el voltaje secundario referido al primario de transformación del DAB, con estos datos lo siguiente que se hará primero es la gráfica de bode del sistema en lazo abierto de la planta.

# **4.2. Diseño del controlador del convertidor de la batería (DC-DC) no aislado**

 Con los valores dimensionados anteriormente para la batería, se procede a encontrar el controlador que debe tener el Boost no aislado que se utiliza para el almacenamiento de energía en esta. La función de transferencia de la batería se muestra a continuación

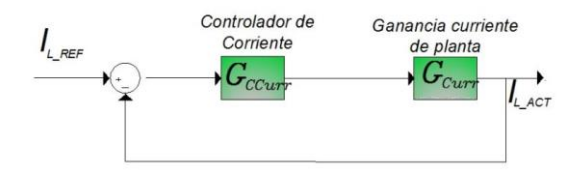

**Figura 16** Control del Bloque de la Batería.

La función de transferencia del Boost es:

$$
G_{curr} = \frac{I_L(s)}{d(s)} = \frac{\frac{-V_{dclink}}{L}}{s + \frac{R}{L}}
$$
(4.5)

$$
G_{curr} = \frac{I_L(s)}{d(s)} = \frac{\frac{-V_{dclink}}{L}}{\frac{L}{s + \frac{1}{\tau}}}
$$
(4.6)

$$
G_{curr} = \frac{I_L(s)}{d(s)} = \frac{-1.117e + 5}{s + 22.35}
$$

 La función de trasferencia del controlador para la batería por el método del factor K es:

$$
G_{ci} = \frac{d(s)}{I_L(s)} = \frac{-0.1125s - 380}{2.14e - 5s^2 + s}
$$

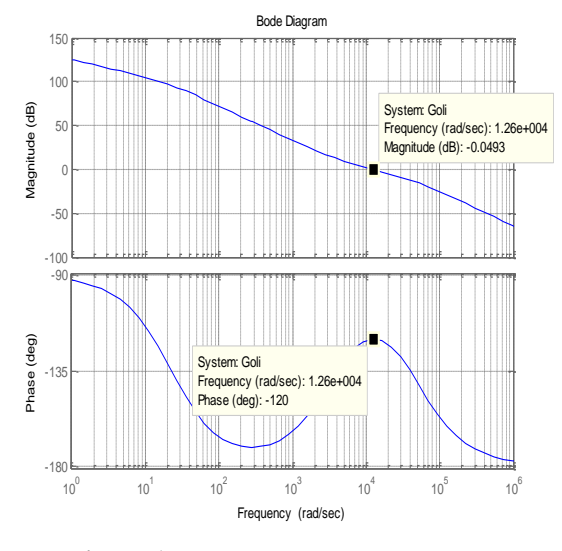

**Figura 17** Diagrama de Bode Batería.

 En la figura 17 se muestra el diagrama de Bode (Magnitud y Fase vs Frecuencia) del circuito de lazo abierto

 Se observa que el corte a 0 dB ocurre en 12700 seg, esto quiere decir que la frecuencia de corte ocurrirá a:<br>rad

1273

.

seg.  $\cong$  2005 [Hz], que ha sido el ancho de  $2\pi$ rad banda especificado para el controlador

$$
\phi_{\text{boost}} = 180 - (90) - 90 = 60^{\circ} \tag{4.1}
$$

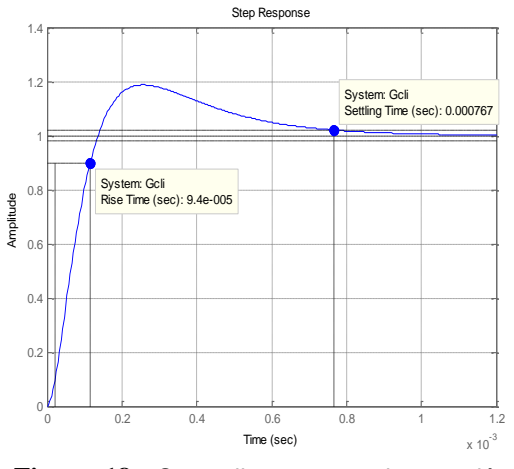

**Figura 18** Se realiza una prueba escalón al bloque de la batería

# **4.3. Diseño del controlador del Inversor trifásico**

 El inversor genera una salida trifásica balanceada, a la red a la cual está conectada, dado que tenemos más de una variable prescindible a controlar , utilizamos un control en cascada, compuesto por un lazo interno de corriente y el lazo externo de voltaje. La característica del control en cascada es que el lazo interno responderá más rápido que el lazo externo, esto nos asegura que el sistema sea más estable.

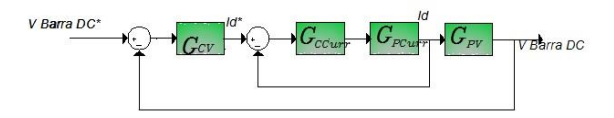

Figura **19** Esquema del controlador del sistema trifásico.

 El lazo externo controla la variable voltaje de la barra DC, calcula la energía en el capacitor enviando a su salida  $l_{\frac{d}{\alpha} \text{ref}}$  que es la corriente referencia de eje directo producida al realizar la transformación  $ABC/dq0$  de manera interna como parte del controlador de voltaje.

El lazo de corriente recibe de entrada la corriente de red  $I_{\text{Grid}}$  que es la variable a controlar que se inyecta o se recibe de la red, la corriente de cuadratura de referencia  $I_{q,ref}$  (una constante) y la salida del controlador de voltaje  $I_{d\_ref}$ , enviándose como salida de este segundo controlador la modulación trifásica m.

 Para el lazo de corriente tenemos después de aplicar la transformación  $\triangle ABC / dq0$  las corrientes

 $I_{conv_q}(s)$ ,  $I_{conv_q}(s)$ , son los valores equivalentes a

los ejes en cuadratura y directo que maneja la trasformada. , luego de despejar las respectivas ecuaciones tenemos los siguientes funciones de transferencia:

$$
\frac{I_{conv_d}(s)}{V_{conv_d}(s)} = -\frac{1}{sL + R_L} = Gcurr_d \tag{4.7}
$$

$$
\frac{I_{conv_q}(s)}{V_{conv_q}(s)} = -\frac{1}{sL + R_L} = Gcurr_q
$$
\n(4.8)

$$
-\frac{}{s1.8e-3+0.1}=Gcurr_q=Gcurr_d
$$

Y la el control por el método del factor K queda:

$$
G_{Cl} = \frac{-22.62s - 7.684e4}{2.151e - 5s^2 + s}
$$

 En la planta de voltaje, asumiendo que los vectores de la red (voltaje convertidor, voltaje red) están desfasados un pequeño ángulo, se puede decir que :

$$
P_o = (V_{grid\ d} * I_d + 0 * I_q) * \frac{3}{2}
$$
 (4.9)

Entonces:

$$
E_{DClink} = \int \left(\frac{3}{2} * V_{grid\ d} * I_d\right) dt
$$
 (4.10)

$$
\frac{E_{DClink}(s)}{I_d(s)} = \frac{3}{2} * \frac{V_{grid}}{s} = \frac{254.75}{s}
$$
(4.11)

 El controlador de la planta de voltaje se obtiene por el método del factor k, a un ángulo de -120 grados, con un margen de fase de 60 grados, y un ancho de banda de 1000 [Hz].

$$
G_{CV} = \frac{2.464s - 414.8}{0.0004265s^2 + s}
$$

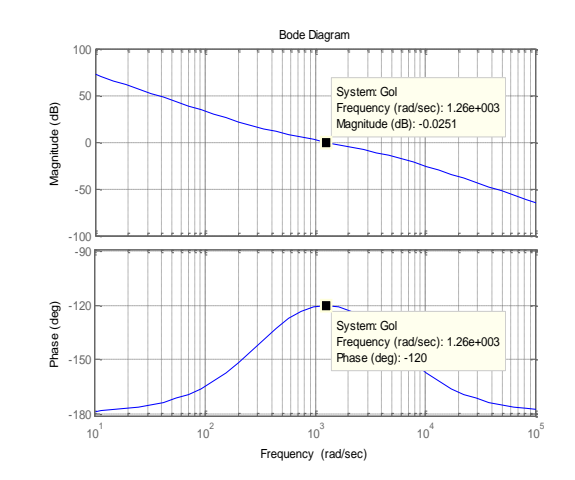

**Figura 20** Bode de Ganancia de lazo abierto de voltaje del inversor.

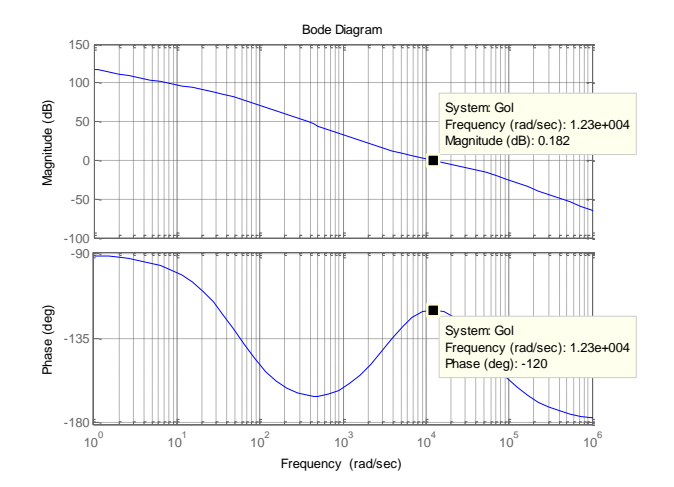

**Figura 21** Bode de Ganancia de lazo abierto de corriente del inversor.

# **5. Pruebas de funcionamiento**

 En el esquema de control se pueden considerar los siguientes bloques : Control voltaje de entrada panel fotovoltaico del DAB ,modulación PWM , modulación SPWM ,Control Baterías , Control de

 planta de corriente del convertidor trifásico, control de planta de voltaje del convertidor trifásico, se muestra el esquema de simulación en SIMULINK de MATLAB, bajo la herramienta PLECS.

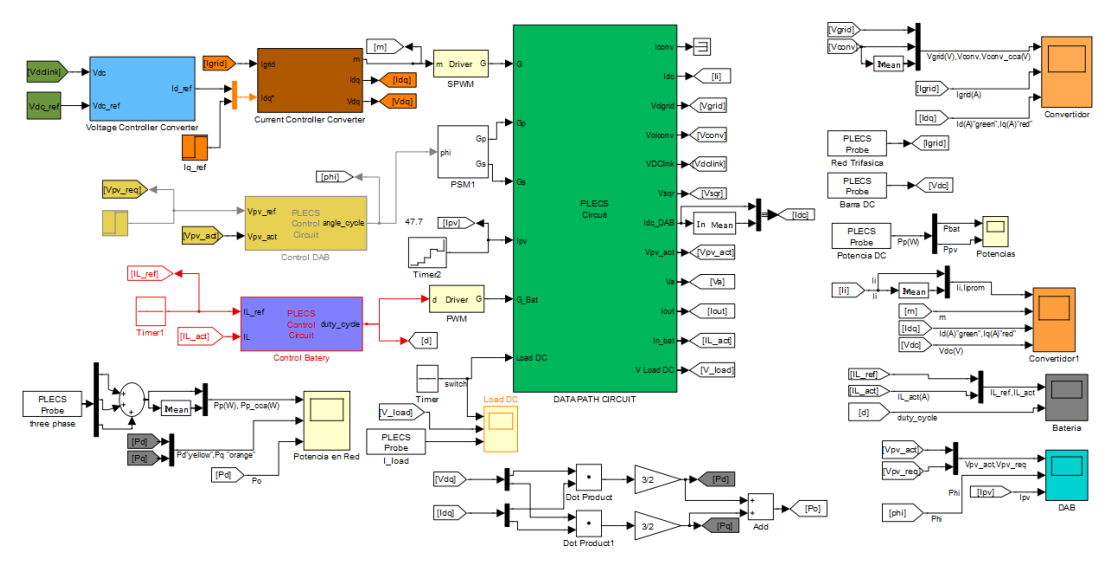

**Fig. 22.** Modelo del esquema general del grupo fotovoltaico.

Se realiza algunas simulaciones del sistema fotovoltaico bajo las siguientes características:

- Cambio de referencia en la corriente generada en el panel fotovoltaico que es enviada al sistema.
- Envió de corriente desde las baterías hacia el convertidor. Y caída de tensión en la batería de hasta un 10 % del valor nominal.
- Compensación de sag y swell en un 30 %.

# **5.1. Inyección de potencia desde panel fotovoltaico**

 Se procede a realizar la simulación siguiendo el esquemático a continuación:

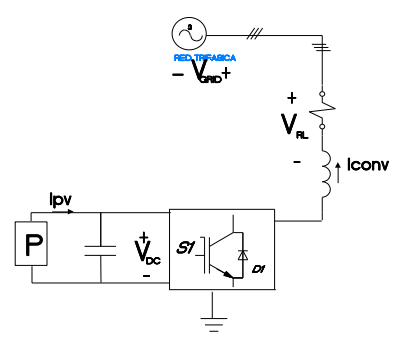

**Fig. 23.** Esquemático del sistema con PV y red.

 Este quiere decir que se tomara como señal de perturbación la corriente en el PV, la cual al mantenerse a un valor constante de voltaje nos permitirá ingresar una potencia de compensación al sistema y así poder examinar su comportamiento, se asumirá que la batería no proporciona ni resta potencia al sistema, entonces a valores de corriente de: 5, 15 a 47.7 [Amp] en t = 0, 0.03 y 0.04 [s], tenemos que el siguiente gráfico.

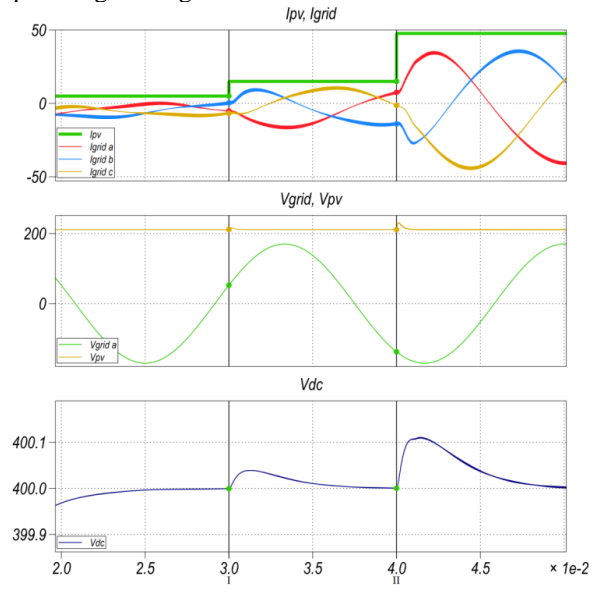

**Fig. 24.** Comportamiento de voltaje en el PV y en

la red.

 En la figura 24. se aprecia el cambio de la variable de corriente considerando;  $(V_{GRID})$  como el voltaje de la red,  $(V_{PV})$  como el voltaje del panel fotovoltaico,  $(V_{DC})$  como el voltaje en la barra DC del sistema, la corriente del panel fotovoltaico  $(I_{PV})$  y la corriente de la red  $(I_{GRID})$ . Al realizarse el cambio en la perturbación se puede chequear que el sistema se recupera rápidamente sin llegar a saturación, además al inicio del envió de potencia, se puede ver , el capacitor de la barra DC ,en condición de carga a nivel de energía potencial, para mantener las condiciones de la barra dc.

 Se toman valores de corrientes y voltajes a nivel de potencia nominal esto es voltaje nominal y corriente nominal, los cuales arrojan los valores nominales de corriente de red y voltaje de red sacados en el capítulo III, corroborando que el sistema responde adecuadamente.

**1Tabla 5.1** Valores de simulación frente a perturbación en PV nominal.

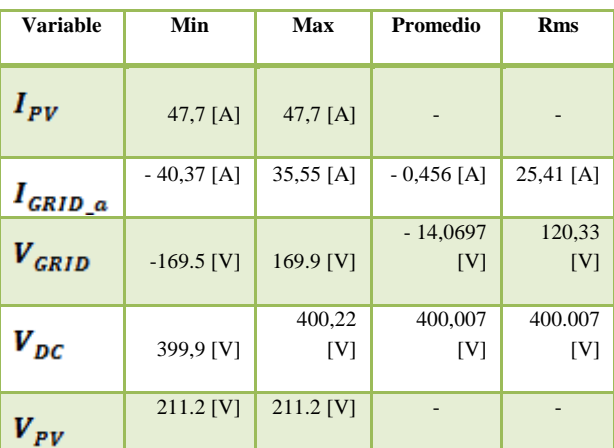

#### **5.2 Alimentación del sistema por medio de**

### **la batería**

Si asumimos como,  $V_{bat}$  : voltaje en la batería,  $I_{\text{grid}}$ : corriente de red , $IL_{\text{REF}}$  : corriente de la batería ,  $V_{DC}$ : voltaje de la barra DC,  $P_o$ : potencia en la red,  $P_{bat}$ : potencia en la batería, entonces podemos simular la caída de tensión en la batería de alrededor del 10 % de su valor nominal, el valor actual de la corriente demanda desde la batería se mantiene en una proporción tal, que permite mantener la potencia de salida constante, la corriente de red es proporcional al cambio en el nivel de corriente en la batería, el voltaje DC no se ve afectado por el disturbio, se lo puede apreciar en la figura 25.

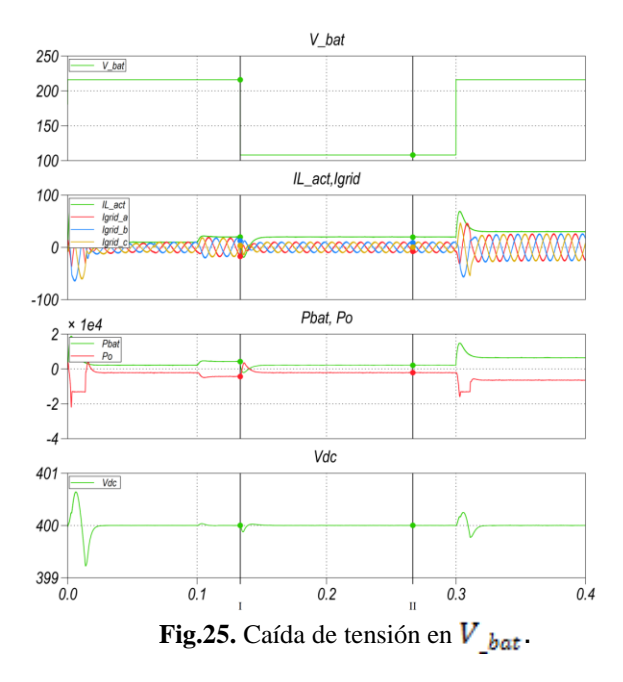

### **5.3 Compensación de Sag y Swell**

 Se emula el comportamiento del voltaje de red, bajo condiciones de un incremento en el voltaje de red (Swell) , el cual ocurre a tiempo más largo que unos segundos, causando daños permanentes en equipos , está sobre-intensidad estará dada en alrededor del 20% del valor del voltaje de red, adicionalmente se emula la disminución en la tensión de entrada (Sag) en un valor igual también al 20% del voltaje de la red.

 En la Fig. 26. se muestra la gráfica del comportamiento general ante un Sag y Swell en la red, asumimos como,  $V_{grid}$  : voltaje en la red,  $V_{conv}$ : voltaje en el convertidor,  $IL_{REF}$  : corriente de la batería ,  $V_{DC}$ : voltaje de la barra DC,  $I_d$ : corriente de eje directo en la red ,  $I_q$ : corriente de cuadratura en la red.

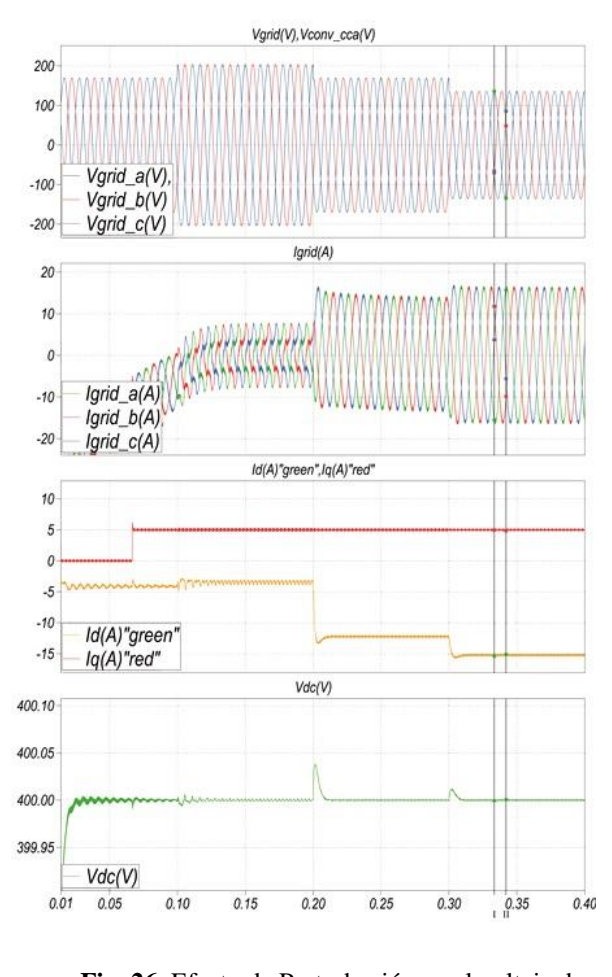

**Fig. 26.** Efecto de Perturbación en el voltaje de red  $V_{RED}$ , sobre las señales del sistema fotovoltaico

 En la fig. 26. se puede observar el voltaje de la red ( $V_{RED}$ ), el voltaje del convertidor ( $V_{CONV}$ ), la corriente de red  $(I_{grid})$  ,el voltaje de la barra  $(V_{DC})$ , las corrientes  $I_d$ : corriente de eje directo en la red ,  $I_a$ : corriente de cuadratura en la red. al generarse el sag y swell , en el sistema trifásico.

 Inicialmente se encuentra un sistema estable, luego se produce una subida de tensión y luego una caída de tensión.

|                        | <b>Swell</b><br>Desde $t=0.1[s]$ |               | Promedio        | <b>RMS</b>   | Ê     |
|------------------------|----------------------------------|---------------|-----------------|--------------|-------|
| Variable               | ίΜ                               | Max           |                 |              |       |
| $V_{\alpha RID}$ _ $a$ | $-204$ [V]                       | 204[V]        | $-0.836$<br>[V] | 144,6[V]     | 0.629 |
| $V_{conv}$ a           | $-199,99$<br>[V]                 | 199,99<br>[V] | O[V]            | 151.812      | Inf.  |
| $I_{grid}\_a$          | $-7,852$ [A]                     | 3,979 [A]     | $-2.722$<br>[A] | 4,575<br>[A] | 0,381 |
| $V_{DC}$               | 399.99 [V]                       | 400 [V]       |                 |              |       |

**Tabla 5.2** Valores durante la subida de tensión

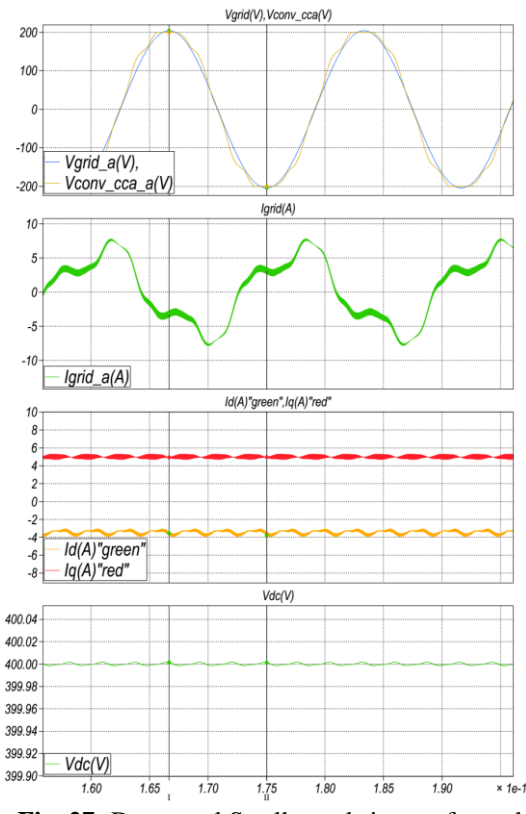

**Fig. 27.** Durante el Swell, en el sistema fotovoltaico

 Con los datos calculados en las gráficas, se puede inferir que al ocurrir una subida de tensión, la corriente en la red disminuye para obligar al circuito a mantener el voltaje deseado.

 En el gráfico de la fig 27. se aprecia el efecto de la caída de tensión en la red, luego de retornar de una subida de tensión, inicialmente se estabiliza el sistema, igual que al comienzo de la emulación, donde inicialmente se presentaran transientes

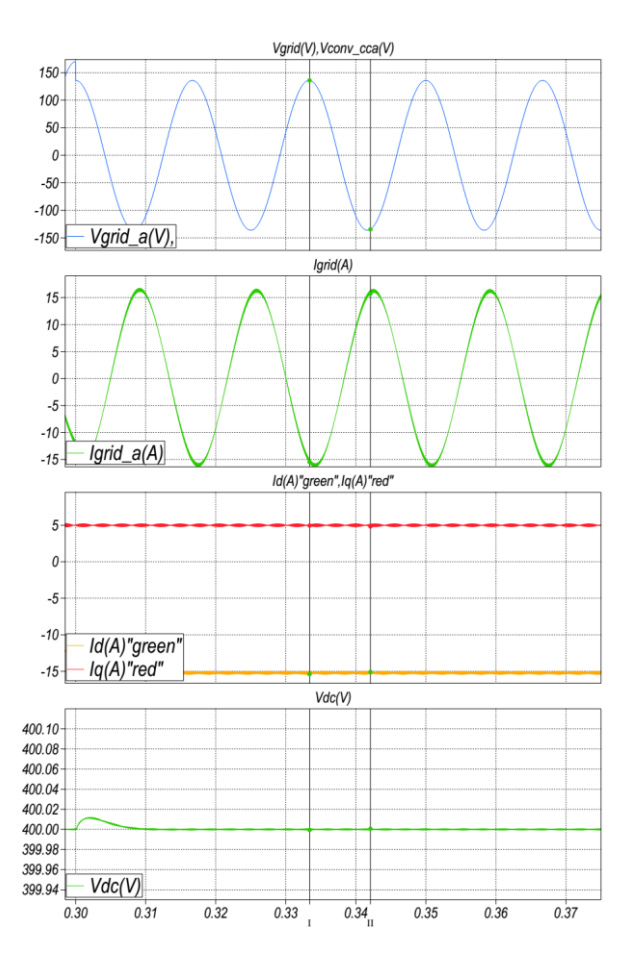

**Fig. 28.** Durante el sag en la red

**Tabla 5.2** Valores durante la caída de tensión

| Variable                    | Sag<br>Desde $t=0.3[s]$ |                      | Promedio        | <b>RMS</b> | Ê     |
|-----------------------------|-------------------------|----------------------|-----------------|------------|-------|
|                             | $\mathbf{C}$            | $\widetilde{a}$<br>Σ |                 |            |       |
| $V_{GRID}$                  | $-136$<br>[V]           | 135.95[V]            | 1.4471<br>4 [A] | 95.839[V]  | 0.625 |
| $V_{\text{conv}}$           | 150.54<br>$5$ [V]       | 147.13 [V]           | 0[V]            | 105.508[V] | Inf.  |
| $I_{grid}\_a$               | $-7,96$<br>[A]          | $-26,28 [A]$         | 28.505<br>3[A]  | 31.134 [A] | 0.627 |
| $v_{\scriptscriptstyle DC}$ | 399.99<br>[V]           | 400[V]               | 400 [V]         | 400[V]     |       |

### **6. Conclusiones**

- Los valores de capacitancias e inductancias de los circuitos convertidores de potencia, permiten tener en circuito de lazo cerrado señales de rizado dentro de los límites establecidos.
- Se compensa con potencia activa a la red. En la transformada ABC/dq0 la potencia generada es llevada al eje directo, mientras es casi imperceptible la potencia generada en el eje de cuadratura.
- Se comprueba el funcionamiento de controladores, al observar el tiempo y la estabilidad del sistema.
- Al realizar las simulaciones del tipo sag y swell en este sistema se vio que responde con linealidad..

### **7. Referencias**

- [1] Electrónica, "Cita del Informe de la Comisión Mundial sobre el Medio Ambiente y el Desarrollo (Comisión Brundtland) Nuestro Futuro Común (Oxford: Oxford University Press, 1987)" presentada en 1987 y recogida en el documento en el principio 3 de la Declaración de Rio (1992) (Recuperado 2012, Junio14), dehttp://www.oarsoaldea.net/agenda21/es/book/pri nt/8.
- [2] Electrónica, El sol energía renovable para la vida (Recuperado 2012, Agosto 15) d[ehttp://combustibleok.blogspot.com/2012\\_05\\_01](http://combustibleok.blogspot.com/2012_05_01_archive.html) [\\_archive.html.](http://combustibleok.blogspot.com/2012_05_01_archive.html)
- [3] Electrónica, diapositivas materia de graduación "POWER CONVERTERS FOR PHOTOVOLTAIC **GENERATION** SYSTEMS": sesión 00. Dictada por el Dr. Sixifo Falcones, catedrático ESPOL (2012, agosto 26)
- [4] Electrónica, diapositivas materia de graduación "POWER CONVERTERS FOR PHOTOVOLTAIC GENERATION SYSTEMS": Lecture 4 Boost Converter, Pág. 6. Material Bibliográfico entregado por el Dr. Sixifo Falcones, catedrático ESPOL (2009, Enero 05).
- [5] Electrónica, diapositivas materia de graduación "POWER CONVERTERS FOR PHOTOVOLTAIC GENERATION SYSTEMS": sesión 5, Pág. 3,4,6.Dictada por el Dr. Sixifo Falcones, catedrático ESPOL (2012, Agosto 23).
- [6] Electrónica, diapositivas materia de graduación "POWER CONVERTERS FOR PHOTOVOLTAIC GENERATION SYSTEMS": sesión 6, Pág. 4.Dictada por el Dr. Sixifo Falcones, catedrático ESPOL (2012, Agosto 23).
- [7] Electrónica diapositiva materia de graduación "POWER CONVERTERS FOR PHOTOVOLTAIC GENERATION SYSTEMS": Transformación abc-dq0 Autores Ronald Carchi, Manuel Romero. Material Bibliográfico entregado por el Dr. Sixifo Falcones, catedrático ESPOL (2012, Enero 11).
- [8] Electrónica, Instalación de placas solares en un tejado de viviendas (Recuperado 2012, Agosto 10) de:<http://www.solener.com/pregunta.html>
- [9] Electrónica, diapositivas materias de graduación "POWER CONVERTERS FOR PHOTOVOLTAIC GENERATION SYSTEMS" y Aplicaciones de Electrónica de Potencia en Sistemas de Transmisión y Distribución: sesión 8, Control Basics Dictada por el Dr. Sixifo Falcones, catedrático ESPOL (2012, Noviembre 11).